# 送信バッファの制御による優先帯域制御ミドルウエア Priority Bandwidth Control Middleware by Control of Transmission Buffer

# 中山 悟† 中野美由紀‡ 寒竹 俊之† 長島 聡志† 菅谷 みどり†

# SATORU NAKAYAMA† MIYUKI NAKANO‡ TOSHIYUKI KANTAKE† SATOSHI NAGASHIMA† MIDORI SUGAYA†

# 1. はじめに

近年,安価なロボットの普及や無線への接続の普及によ り、複数のロボットを連携するサービスが検討されている. 少子高齢化社会の日本では人の行動支援をロボットが行う ことが多いに期待されている. また, Pepper[1]など人間 とのコミュニケーションを目的としたロボットを使い、フ ロア案内をするなどにより,人的資源が限られた店舗にお いて,待ち行列の緩和などが期待できる.このように,複 数台のロボットを連携したサービスは様々な場面での活用 が期待される.

複数台のロボットを利用したサービスにおいては、ロボ ットを利用したサービス提供者とロボット自身の間で密な 通信が不可欠である. つまり、サービス提供者側は、個々 のロボットを管理するために,その情報収集が必要となる. ロボットは,自律制御がある,ないに関わらず,移動や会 話など,動的に変化する環境へのリアルタイムでの応答が 求められることから,その目的の達成についてデータを効 率よく収集して直ぐに提供するサービスの内容を素早く決 定するという要求は,システム構成上自然な要求である.

例えば, 介護施設に適用する高齢者支援システムでは [2,3], 高齢者支援システムは複数台の移動体ロボットと サーバにより構成されることが想定され, ロボットは見守 りやリハビリ支援の機能を持つことを想定している.それ ぞれのロボットは支援機能に応じてセンサや映像などのデ ータを収集し,非同期でサーバに転送することで,対象者 の支援を実現する. 高齢者支援システムでは機能や送信時 の状況、送信するデータの内容によって通信要求は異なる. また、どのデータにも継続的な通信理由があることから, 同時に送信するデータの強制的な停止を伴わずに緊急のデ ータを即座にサーバに送信することが重要であり,この場 合の緊急データの帯域確保が必要である.

本研究では, ネットワーク負荷によらず,緊急データの 送信に対して帯域確保を行うことを目的とする.目的を実 現するために,ネットワーク負荷に応じたアプリケーショ ンごとの資源量計算と, OS レベルでプロセスごとの送信バ ッファ制御を動的に行うミドルウエアを提案する.本ミド ルウエアは,モニタ, アナライザ, コントローラの 3 つの モジュールからなる.本研究では, プロセスから情報を収 集するモニタと、帯域幅分析および制御値決定アルゴリズ

†芝浦工業大学 Shibaura Institute of Technology ‡産業技術大学院大学 Advanced Institute of Industrial Technology

ムにより値を決定するアナライザ,決定した値をもとに OS 機能である Cgroups を通じて, CPU 時間やメモリなどの単 一のリソースを指すサブシステムに接続することで,プロ セスごとの資源制御を行う仕組みを提案する.シュミレー ションツールを開発し、評価を行ったところ、平均値の誤 差 4%の範囲で目標精度を達成していることがわかった.本 論文では、2 節にて既存研究を比較して、3 節にてミドル ウエアの設計, 4 節にて実装, 5 節にて評価, 6 節にてまと めと今後の課題とした.

#### 2. 既存研究

特定のデータ転送時の帯域確保を考えた場合, データ転 送の帯域確保を扱う技術として QoS(Quality of Service) 制御がある.QoS 制御は特定の通信に対し優先制御や帯域 制御を行うことでサービスの品質を保証する.QoS 制御に おいてデータの通信要求に応じた帯域を制御する研究は数 多くなされている.無線通信を対象とした帯域制御に関す る研究として,ネットワーク上のアクセスポイントなどデ ータ転送時の通過点を利用する研究と,データ転送を行う マシン自体で帯域制御する研究が存在する. 無線 LAN 規格 の1つである IEEE 802.11e (以下, 802.11e とする)では, ユーザの QoS 要求を満たすためにハイブリッドコーディネ ーション機能(以下,HCF とする)を提供している.HCF では 4 種類の優先度のアクセスカテゴリを用いて,QoS 要 件を有するアプリケーションを動作させているノードに対 して送信権を与えることで動的な帯域幅割り当てを行い, QoS を保証する.しかし,帯域幅割り当ては静的な値を用 いており,メディアなどのバースト性のあるデータ転送に は向かない問題がある.そこで Boggia らはフィードバッ ク型動的スケジューラを提案し,データの送信機会を調整 することで遅延の保証をしている[4].

 石川らは, HTTP プロトコルを使用した WEB 閲覧に焦点を 当て,ユーザがリクエスト送信後,それに対するレスポン ス受信までを 1 つのフローとして扱っている。レスポンス タイムによりユーザの満足度が著しく低下することから, 無線 LAN 環境におけるフロー数増大時の各ユーザの通信時 間の保証を目的とし,ネットワーク混雑時においてもレス ポンスタイムが閾値以下とするために,フロー間優先制御 方式を提案している[5].802.11e とフロー間優先制御方式 では,アクセスポイントを通過する際に制御を行うことか ら,マシンからネットワークにデータを送出する必要があ る.そのためマシンから送出する際の,データの送信を行 うマシン内部のアプリケーションとネットワーク間の処理

時間は考慮されておらず、個々のロボットで、アプリケー ションごとの緊急時のデータ送信の帯域制御を行いたい場 合適さない問題がある. 毛利らは,ワイヤレス環境におけ るアプリケーションに対する QoS を保証することを 1 つの 目的として,リアルタイム OS を基にした次世代ワイヤレ ス通信システムを提案している[6].

リアルタイム OS は,アプリケーションの実行時間の保 証や計算機資源の確保に長けている特徴があり,毛利らは 更にアプリケーションの動的な状態の変化によらない QoS を行うための機構を考案している. 近年のロボットアプリ ケーション開発では、汎用 OS にミドルウエアをインスト ールし,その上でアプリケーションを動作させる構成が一 般的である. 次世代ワイヤレス通信システムはタスク単位 でデータ送信を保証するメリットがある一方で,リアルタ イム OS を基に設計されたため一般的なロボット制御を行 う際には汎用性が低い問題がある. 汎用 OS 上でパケットス ケジューラを用いたアプリケーションごとの資源制御を行 う仕組みに Control Groups (以下, cgroups とする) が提 供されている[7].

Cgroups はカーネルの機能で,ユーザが CPU 時間やシス テムメモリ,ネットワーク帯域幅などの資源量をシステム 上で実行中のプロセスに対して割り当てることが可能であ る.Cgroups では CPU 時間やメモリなどの単一のリソース を指すサブシステムに接続することで,プロセスごとの資 源制御を行う. cgroups ではプロセスごとの資源量制御が できるが,ユーザが適宜資源を割り当てる,または事前に コンフィグを作成する,といった静的な制御が基本である. そのため,データ送信時のクライアントマシンの帯域利用 時の状況に応じた動的な QoS 制御を行う機構は提供されて いない.

## 3. 帯域制御のミドルウエアの設計

## 3.1 目的

本研究では,ネットワーク負荷によらず,緊急データの 送信に対して帯域確保を行うことを目的とする.目的を実 現するために,ネットワーク負荷に応じたアプリケーショ ンごとの資源量計算と,OS レベルでプロセスごとの送信バ ッファ制御を動的に行うミドルウエアを提案する. 提案ミ ドルウエアでは,クライアントが送信するデータに対して, 予めサービスに応じて付与された優先度で通信制御を行う 機構を提供する.サービスはアプリケーションごとに提供 され, OS 上ではプロセスとして実行されることから, 本研 究ではプロセス単位でサービスを扱う.また、優先度は高 と低の 2 種類で扱い,緊急のデータは高優先度,その他は 低優先度とする.

実現方法として,高優先度プロセスがデータ送信後に, サーバから返答を受け取るまでのレスポンスタイムを一定 時間とするための帯域制御をプロセス単位で行う.まずネ ットワーク負荷による影響を含めるため,実測のレスポン スタイムと目標のレスポンスタイムのそれぞれを帯域幅に

換算し,実測の帯域幅と目標の帯域幅との誤差を計算する. そして,高優先度プロセスに対して,誤差に応じた帯域幅 を動的に計算し,割り当てることで,高優先度データの送 信に対する帯域確保を可能とする.提案システムでは実測 の帯域幅と目標の帯域幅との誤差を計算するモニタと、誤 差を修正し帯域幅を計算するアナライザ、パケットスケジ ューラを利用して帯域幅を制御するコントローラの 3 つの モジュールにより構成する.

## 3.2 設計

クライアントに適用した場合のシステム構成図を図 1 に 示す. モニタは高優先度プロセスから実測のレスポンスタ イムとしてラウンドトリップタイム(以下,RTT とする) を取得し,目標のレスポンスタイムとの誤差を計算する. アナライザは誤差を修正する帯域幅を計算し,コントロー ラはその計算結果の帯域幅の適用をパケットスケジューラ に要求する.

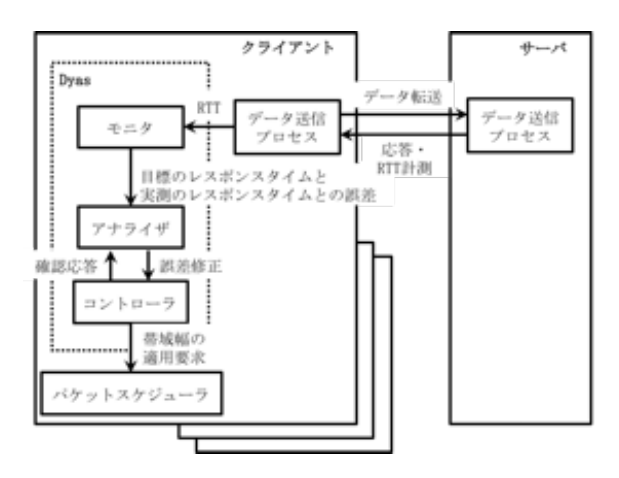

図 1 ミドルウエア構成

提案システムでは複数台のクライアントが同一のネット ワーク上で動作する環境で,ネットワークの負荷軽減のた めにクライアント 1 台あたりが使用可能な帯域幅が制限さ れることを想定した.また、クライアント 1 台あたりの使 用可能な帯域幅に対して送受信している全体のデータサイ ズの割合を帯域利用率とする.送受信しているデータサイ ズの計測にはマシンのアクティビティを監視するユーティ リティである System Admin Reporter (以下, sar とする) を使用する.

以降でそれぞれのモジュールについて詳細に説明する.

## 3.3 モジュール構成

#### 3.3.1 アナライザ

194 第1分冊

アナライザの処理手順を図 2 に示した.

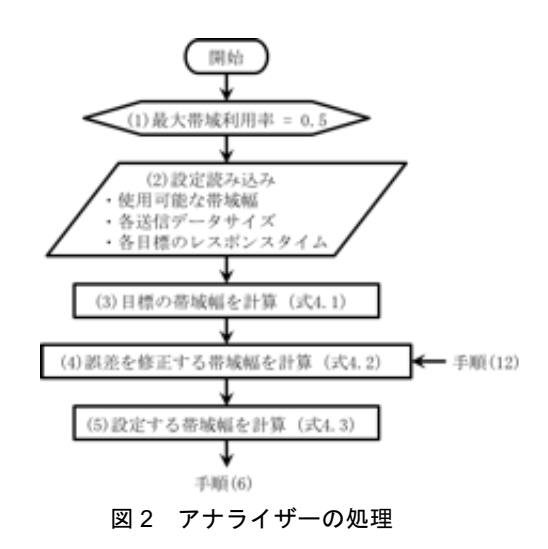

図に従って手順を述べる.

(1) 最大帯域利用率の初期値を設定する.最大帯域利用率 は起動後のデータ送信時の帯域利用率の最大値とする.

(2) ユーザが設定した,クライアント 1 台あたりが使用可 能な帯域幅と高優先度プロセスの送信するデータサイズ, 目標のレスポンスタイムを読み込む.

(3) 式 4.1 から,高優先度プロセスの目標の帯域幅を計算 する. ここでプロセス i に対して req\_bw は目標の帯域幅, size は送信データサイズ, req\_rtt は目標のレスポンスタイ ムを表す.

 $req\_ bw_i = size_i / req\_ r t t_i$  (4.1)

(4) 式 1.2 から,実測の帯域幅と目標の帯域幅との誤差を 修正する帯域幅を計算する.ここでプロセス i に対して crt\_bw は誤差を修正する帯域幅, req\_rtt は目標のレスポ ンスタイム, max\_rate は最大帯域利用率, error は誤差を 修正する変数を表す.計算方法は後述のモニタの処理で説 明する.また,初回は誤差を考慮しない.

 $crt\_bw_i = size_i / req\_rtt_i * (1 - max\_rate) * error_i$  (4.2)

(5) 式 4.3 から,高優先度プロセスの帯域幅の合計が使 用可能な帯域幅以下となるよう、誤差を修正する帯域幅に 一定の倍率を乗算し,設定する帯域幅とする. ここで,プ ロセスi に対して proc\_bw は設定する帯域幅, crt\_bw は誤 差を修正する帯域幅,x は倍率,avail\_bw は使用可能な帯 域幅,n は高優先度のプロセス数を表す.

 $proc\_ bw_i = crt\_ bw_i * x \quad \text{if } U, \text{ } avail\_ bw \geq \sum_n proc\_ bw_n$ (4.3)

## 3.3.2 コントローラ

図 3 にコントローラの処理を示し、図中の番号順に詳細を 述べる.

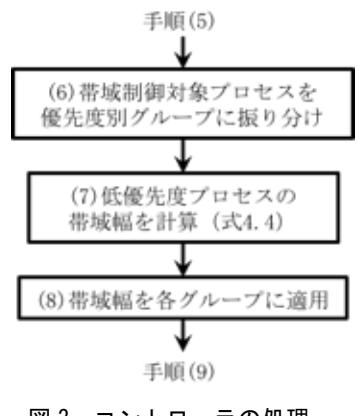

図3 コントローラの処理

(6) 高・低のそれぞれで異なるグループを作成し,高優先 度プロセスとその他のプロセスを各グループに振り分ける. (7) 式 4.4 から,使用可能な帯域幅から高優先度プロセ スの設定する帯域幅の合計を差し引いて,低優先度プロセ スの帯域幅を計算する.ここで rem\_bw は低優先度プロセ スの帯域幅, avail bw は使用可能な帯域幅, n は高優先度 のプロセス数, proc\_bw は高優先度プロセスの設定する帯 域幅を表す.

## $rem\_bw = avail\_bw - \sum_n proc\_bw_n$  (4.4)

(8) アナライザの手順(5)とコントローラの手順(7)で計算 した,高優先度プロセスの設定する帯域幅と低優先度プロ セスの帯域幅を,各グループに適用し帯域制限する.

### 3.3.3 モニタ

図 4 にモニタの処理を示した.また、図中の番号順に詳細 を述べる.

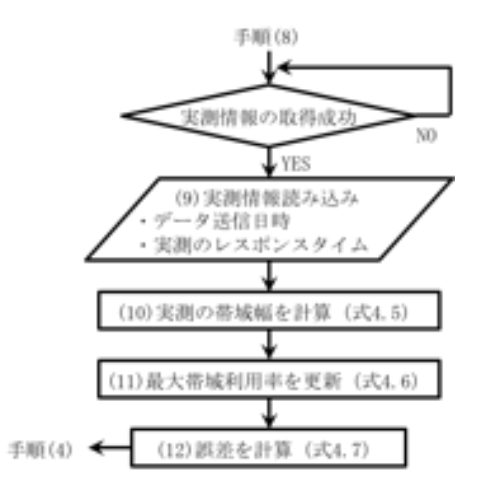

#### 図 4 モニタの処理

手順(8)はコントローラの処理である. (9) 高優先度プロセスがデータ送信を完了した後,データ 送信日時と実測のレスポンスタイムを読み込む.

195 第1分冊 (10) 式 4.5 から,実測の帯域幅を計算する.ここで i 番 目のプロセスに対して real\_bw は実測の帯域幅, size は送 信データサイズ, real\_rtt は実測のレスポンスタイムを表 す.

## $real\_bw_i = size_i / real\_rtt_i$  (4.5)

(11) 最大帯域利用率を,本ミドルウエア起動後のデー タ送信時の帯域利用率が上回った場合に更新する.帯域利 用率は式 4.6 からクライアント 1 台あたりの帯域幅に対し 送受信しているデータサイズの割合を計算する. ここでプ ロセス i に対して rate は帯域利用率, flow pkt はデータ 送信時の送受信しているデータサイズの合計, avail\_bw は 使用可能な帯域幅を表している.

#### $rate_i = flow\_pkt_i / avail_bw$  (4.6)

 (12) 式 4.7 から,前回の誤差に目標の帯域幅と実測の 帯域幅との誤差を乗算し,新たな誤差補正変数 error'を 求めることで前回の誤差を考慮した誤差の修正を行う. こ こでプロセス i に対して error は誤差を修正する変数, req\_bw は目標の帯域幅, real\_bw は実測の帯域幅を表す.

 $error'_{i} = error_{i} * (req\_bw_{i} / real\_bw_{i})$  (4.7)

以降は手順(4)のアナライザの処理から同様に行う.

## 4. 帯域制御実装

## 4.1 特定のプロセスの帯域制御

帯域制御は cgroups と Traffic Control (以下, tc とす る)を使用して行う.帯域制御の仕組みを図 5 に示す.

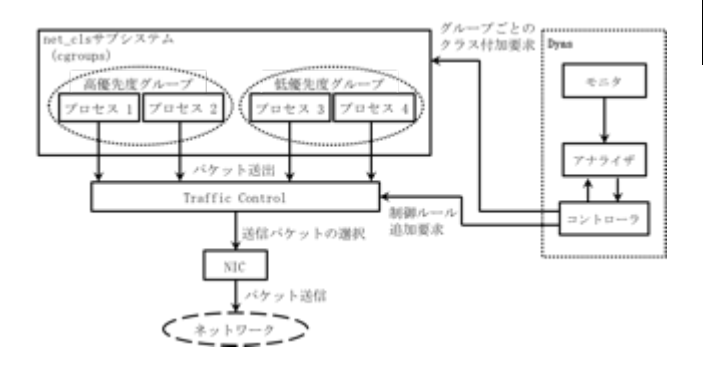

#### 図 5 帯域制御システム構成

cgroups では複数のプロセスを 1 つのグループとし、サ ブシステムごとのリソースの動的割り当てが可能である. 帯域制御は cgroups の net\_cls サブシステムを用いてクラ ス ID をグループに付加し,tc が識別,制御することで実 現する. 本システムではコントローラが cgroups と tc ま た,現在の実装では高優先度以外のプロセスとして,シス テム自体は低優先度のグループに含む.

#### 4.2 Traffic Control

Tc[7]は Linux カーネルでトラフィック制御を行うユー ティリティである.トラフィック制御の要素として、パケ ットの出力時に行うシェーピングとスケジューリング,入 力時に行うポリシング,そして入出力の双方で行われるド ロッピングがある.トラフィックの処理は qdisc(queuing discipline),クラス,フィルタの 3 つのオブジェクトで 行う.qdisc はカーネルが送出するパケットを一時的に格 納するキューである.qdisc はネットワークインタフェー スに応じて設定する.qdisc にはクラスを付加することが 可能で,クラス内に更に qdisc を設定できる.特定のパケ ットを優先的に送出する場合はクラスによりデキューする 順序を変える. また、パケットの分類はフィルタで行うも のとした.

## 5. 評価

## 5.1 方法

評価に先立ち,単一のマシンで優先度の異なる複数のプ ロセスを動作させてデータ送信を行う環境を想定し,ネッ トワーク負荷をかけた場合の動作確認を目的として,シミ ュレーションツールおよび視覚化ツールを設計、実装し, 実験を行った.

| 送信データ | データサイズ | 目標のレスポンス | 優先度 |
|-------|--------|----------|-----|
|       | [byte] | タイム[sec] |     |
| 高優先度  | 512    | 0.1      | 高   |
| データ   |        |          |     |
| 低優先度  | 1500   | 1.0      | 低   |
| データ1  |        |          |     |
| 低優先度  | 231000 | 1.0      | 低   |
| データ2  |        |          |     |

表 1 シミュレーション実験の転送データ

本実験ではネットワークを介したデータ送信は行わず設 定した帯域幅で指定したデータサイズを送信するときの RTT を理論値で計算した.クライアント 1 台が使用可能な 帯域幅を 300Mbps とし, 送信するデータを表 1の通り設定 した. 低優先度データ 2 は QVGA 動画の1フレーム分のデ ータサイズとした(表 1).

#### 5.2 シュミレーションツールの設計と実装

提案システムでは, ネットワーク負荷の動的な変化に応 じて,データ送信を行うプロセスのレスポンスタイムを制 御する.そのため視覚化ツールを開発することにより経過 時間ごとの帯域制御の動作を直感的に確認することが可能 である.

Gnuplot は Linux や OSX, Windows などの様々な OS をサ ポートするグラフ描画ユーティリティである.描画は X11 や AquaTerm などのターミナルを使って行う.

## 5.2 シュミレーション結果

優先度ごとのレスポンスタイムの平均、標準偏差、最悪 値を表 2に示す. レスポンスタイムの平均はいずれの優先 度も目標のレスポンスタイムに対して5%以内の範囲であっ た.標準偏差は高優先度プロセスが最も小さく,高い精度 を示した.

ネットワーク負荷を動的に変化させた時の経過時間ごと のシミュレーション結果を図 7 に示す. 第1縦軸はレスポ ンスタイム,第 2 縦軸はネットワーク負荷,横軸は経過時 間を示している.表 2 のデータの内,緊急データを赤色, その他の通常データを青色で示している.

| -<br>-------- |                          |          |       |       |  |  |
|---------------|--------------------------|----------|-------|-------|--|--|
|               | 目標の                      | 平均       | 標準偏差  | 最悪値   |  |  |
|               | レスポンスタ                   | $[\sec]$ |       | [sec] |  |  |
|               | $\Lambda$ $\Delta$ [sec] |          |       |       |  |  |
| 高優先           | 0.1                      | 0.104    | 0.020 | 0.132 |  |  |
| 度             |                          |          |       |       |  |  |
| 低優先           |                          | 1.032    | 0.057 | 1.102 |  |  |
| 度 1           |                          |          |       |       |  |  |
| 低優先           |                          | 1.044    | 0.120 | 1.274 |  |  |
| 度 2           |                          |          |       |       |  |  |

表 2 優先度ごとのレスポンスタイム比較 

また, 直線は目標レスポンスタイム, X 印は実測レスポ ンスタイム,四角印は設定帯域幅をレスポンスタイムに換 算した値である.シミュレーション開始後の初回とネット ワーク負荷が 0%の時、途中ネットワーク負荷を最大約 20% かけた時、最後、再びネットワーク負荷を 0%に下げた時の 帯域制御の結果である.

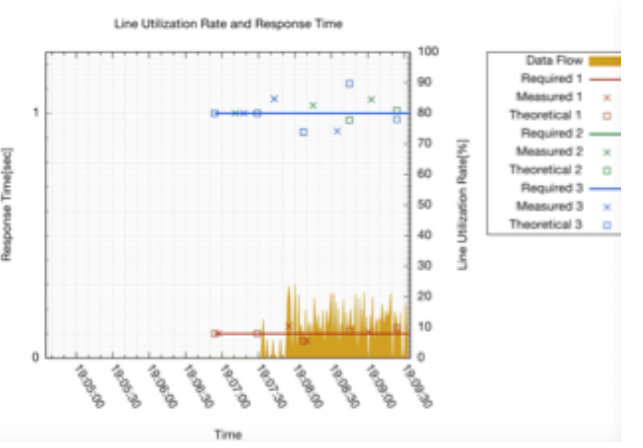

図7 レスポンスタイムの計測区間

ネットワーク負荷がない時は目標レスポンスタイムと等し い値の実測レスポンスタイムが得られたが,ネットワーク 負荷をかけた時は目標のレスポンスタイムに対して実測の レスポンスタイムの誤差が大きくなり,ネットワーク負荷 を減少させた時は徐々に目標のレスポンスタイムと実測の レスポンスタイムの誤差が小さくなる傾向がみられた.

## 6. 結論

本研究では, ネットワーク負荷によらず,緊急データの送 信に対して帯域確保を行うことを目的としアプリケーショ ンごとの資源量計算と, OS レベルでプロセスごとの送信バ ッファ制御を動的に行うミドルウエアを提案した.シュミ レーションにおいては, ネットワーク負荷を減少させた時 は徐々に目標のレスポンスタイムと実測のレスポンスタイ ムの誤差が小さくなる傾向がみられた. ネットワーク負荷 をかけた時に誤差が大きくなる問題については, 前回の誤 差を考慮せずに新たに誤差計算を行っていることなどが考 えられる,単純な誤差ではなく,相対誤差を用いたことも 影響した可能性があることから、今後、これらを解決する.

#### 謝辞

本研究は JSPS 科研費 15K00105 の助成を受けて実現した ものです. ここに厚く感謝申し上げます.

#### 参考文献

- [1] 製品情報 | Pepper(一般販売モデル) | ロボット | ソフトバンク, SoftBank, http://www.softbank.jp/robot/consumer/products/
- [2] 住谷拓馬. "IXM:ロボット制御ソフトウエア向けプロセス間 通信ミドルウエア", 芝浦工業大学 2015 年度修士論文, 2016.
- [3] 岡崎純己,保科篤志,池田悠平,菅谷みどり, 歩幅推定による リハビリテーション促進ロボットの実現,研究報告高齢社会デ ザイン(ASD),2016-ASD-5(12),1-8 (2016-07-28)
- [4] Gennaro Boggia , Pietro Camarda , Luigi Alfredo Grieco and Saverio Mascolo. Feedback-Based Control for Providing Real-Time Services With the 802.11e MAC , IEEE · ACM TRANSACTIONS ON NETWORKING , Vol.15 , No.2 , pp.323-333,April 2007.
- [5] 石川圭也, 妙中雄三, 中山雅哉. "レスポンスタイムを一定時 間内とするための帯域使用率に基づくフロー間優先制御方式の 提案と評価". 電子情報通信学会技術研究報告 SITE 技術と社 会・倫理,Vol.112,No.488,pp.127-132,2013.
- [6] 毛利公一,前田忠彦,大久保英嗣."次世代ワイヤレス通信を 指向するオペレーティングシステムの提案".情報処理学会研 究報告システムソフトウェアとオペレーティング・システム (OS), Vol.2003, No.19, pp.107-114, 2003.
- [7] Chapter 1. Introduction to Control Groups (Cgroups), Red Hat, https://access.redhat.com/documentation/en-US/Red\_Hat\_Enterprise\_Linux/6/html/Resource\_Management\_Guid e/ch01.html